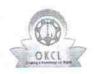

## eVidyalaya Half Yearly Report

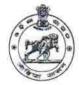

2917

Department of School & Mass Education, Govt. of Odisha

| U_DISE :<br>21193800803                                                                                                    | District :<br>GANJAM                  | Block :<br>PURUSOTAMPUR<br>NAC                             |
|----------------------------------------------------------------------------------------------------|---------------------------------------|------------------------------------------------------------|
| eport Create Date : 00                                                                                                    | 000-00-00 00:00:00 (42084)            |                                                            |
| 0 = 10 - 10 sex (2 mg                                                                                                    |                                       | ALCOHOL IL II SANSANII II II II II II II II II II II II II |
|                                                                                                    | general_info                          |                                                            |
| Half Yearly Report No                                                                                                    |                                       | 10                                                         |
| Half Yearly Phase                                                                                                    |                                       | 1                                                          |
| Implementing Partner                                                                                                    |                                       | IL&FS ETS                                                  |
| Half Yearly Period from                                                                                                    |                                       | 10/02/2018                                                 |
| Half Yearly Period till                                                                                                    |                                       | 04/01/2019                                                 |
| School Coord                                                                                                    |                                       | SULATA BEHERA                                              |
|                                                                                                    | Leaves taken for the following        | Month                                                      |
| Leave Month                                                                                                    | 1                                     | October                                                    |
| Leave Days1                                                                                                    |                                       | 0                                                          |
| Leave Month                                                                                                    | 2                                     | November                                                   |
| » Leave Days2                                                                                                    |                                       | 0                                                          |
| Leave Month                                                                                                    | 3                                     | December                                                   |
| » Leave Days3                                                                                                    |                                       | 0                                                          |
| » Leave Month                                                                                                    | 4                                     | January                                                    |
| » Leave Days4                                                                                                    |                                       | 0                                                          |
| » Leave Month                                                                                                    | 5                                     | February                                                   |
| » Leave Days5                                                                                                    |                                       | 0                                                          |
| » Leave Month                                                                                                    | 6                                     | March                                                      |
| » Leave Days6                                                                                                    |                                       | 0                                                          |
| » Leave Month                                                                                                    | 7                                     | April                                                      |
| » Leave Days?                                                                                                    |                                       | 0                                                          |
|                                                                                                    | Equipment Downtime Det                | ails                                                       |
| » Equipment are in working condition?                                                                                                    |                                       | Yes                                                        |
|                                                                                                    | 4 Working Days                        | No                                                         |
| » Action after                                                                                                    | 4 working days are over for Equipment |                                                            |
| 2 5.                                                                                                    | Training Details                      |                                                            |
| » Refresher tra                                                                                                    | aining Conducted                      | Yes                                                        |
|                                                                                                    | aining Conducted Date                 | 15/02/2019                                                 |
| » If No; Date f                                                                                                    |                                       |                                                            |
|                                                                                                    | Educational content Deta              | ails                                                       |
| » e Content installed?                                                                                                    |                                       | Yes                                                        |
| the bearing and the property of the same of the same o | ntent with Educational software?      | Yes                                                        |
| » Stylus/ Pens                                                                                                    |                                       | Yes                                                        |
| » USB Cable                                                                                                    |                                       | Yes                                                        |
| » Software CI                                                                                                    | )s                                    | Yes                                                        |
| » User manua                                                                                                    |                                       | Yes                                                        |
| ***************************************                                                                                                    | Recurring Service Deta                | nils                                                       |
| » Register Tv                                                                                                    | pe (Faulty/Stock/Other Register)      | YES                                                        |
|                                                                                                    | antity Consumed                       | 1                                                          |

| Blank Sheet of A4 Size                                                                                                    | Yes                                                                                                    |
|----------------------------------------------------------------------------------------------------|----------------------------------------------------------------------------------------------------|
| A4 Blank Sheet Quantity Consumed                                                                                                    | 2410<br>Yes<br>1                                                                                                    |
| Cartridge                                                                                                    |                                                                                                    |
| Cartridge Quantity Consumed                                                                                                    |                                                                                                    |
| USB Drives                                                                                                    | Yes                                                                                                    |
| USB Drives Quantity Consumed                                                                                                    | 1                                                                                                    |
| Blank DVDs Rewritable                                                                                                    | Yes                                                                                                    |
| Blank DVD-RW Quantity Consumed                                                                                                    | 25                                                                                                    |
| White Board Marker with Duster                                                                                                    | Yes                                                                                                    |
| Quantity Consumed                                                                                                    | 6                                                                                                    |
| Electricity bill                                                                                                    | Yes                                                                                                    |
| Internet connectivity                                                                                                    | Yes                                                                                                    |
| Reason for Unavailablity                                                                                                    |                                                                                                    |
| Electrical Meter Reading and Generat                                                                                                    | or Meter Reading                                                                                                    |
| Generator meter reading                                                                                                    | 665                                                                                                    |
| Electrical meter reading                                                                                                    | 562                                                                                                    |
| Equipment replacement of                                                                                                    | letails                                                                                                    |
| Replacement of any Equipment by Agency                                                                                                    | No                                                                                                    |
| Name of the Equipment                                                                                                    | of the same of the same of the |
| Theft/Damaged Equipm                                                                                                    | 20000                                                                                                    |
| Equipment theft/damage                                                                                                    | No                                                                                                    |
| If Yes; Name the Equipment                                                                                                    |                                                                                                    |
| Lab Utilization detail                                                                                                    | 114                                                                                                    |
| No. of 9th Class students                                                                                                    | 114                                                                                                    |
| 9th Class students attending ICT labs                                                                                                    | 139                                                                                                    |
| No. of 10th Class students                                                                                                    | 139                                                                                                    |
| 10th Class students attending ICT labs                                                                                                    | 70700                                                                                                    |
| No. of hours for the following month la                                                                                                    | October                                                                                                    |
| » Month-1                                                                                                    | 55                                                                                                    |
| » Hours1                                                                                                    | November                                                                                                    |
| » Month-2                                                                                                    | 60                                                                                                    |
| » Hours2*                                                                                                    | A STATE OF THE PARTY OF THE PARTY OF THE PAR |
| » Month-3                                                                                                    | December                                                                                                    |
|                                                                                                    | December<br>51                                                                                                    |
| » Hours3                                                                                                    | 51                                                                                                    |
| » Month-4                                                                                                    | 51<br>January                                                                                                    |
| » Month-4<br>» Hours4                                                                                                    | 51<br>January<br>64                                                                                                    |
| » Month-4<br>» Hours4<br>» Month-5                                                                                                    | 51<br>January<br>64<br>February                                                                                                    |
| » Month-4<br>» Hours4<br>» Month-5<br>» Hours5                                                                                                    | 51<br>January<br>64<br>February<br>48                                                                                                    |
| » Month-4<br>» Hours4<br>» Month-5<br>» Hours5<br>» Month-6                                                                                                    | 51<br>January<br>64<br>February<br>48<br>March                                                                                                    |
| » Month-4<br>» Hours4<br>» Month-5<br>» Hours5<br>» Month-6<br>» Hours6                                                                                                    | 51<br>January<br>64<br>February<br>48<br>March<br>63                                                                                                    |
| » Month-4 » Hours4 » Month-5 » Hours5 » Month-6 » Hours6 » Month-7                                                                                                    | 51<br>January<br>64<br>February<br>48<br>March<br>63<br>April                                                                                                    |
| » Month-4 » Hours4 » Month-5 » Hours5 » Month-6 » Hours6 » Month-7 » Hours7                                                                                                    | 51<br>January<br>64<br>February<br>48<br>March<br>63<br>April                                                                                                    |
| » Month-4 » Hours4 » Month-5 » Hours5 » Month-6 » Hours6 » Month-7 » Hours7  Server & Node Downtime                                                                                                    | 51<br>January<br>64<br>February<br>48<br>March<br>63<br>April                                                                                                    |
| » Month-4 » Hours4 » Month-5 » Hours5 » Month-6 » Hours6 » Month-7 » Hours7  Server & Node Downtime » Server Downtime Complaint logged date1                                                                                                    | 51<br>January<br>64<br>February<br>48<br>March<br>63<br>April                                                                                                    |
| » Month-4 » Hours4 » Month-5 » Hours5 » Month-6 » Hours6 » Month-7 » Hours7  Server & Node Downtime » Server Downtime Complaint logged date1 » Server Downtime Complaint Closure date1                                                                                                    | 51<br>January<br>64<br>February<br>48<br>March<br>63<br>April                                                                                                    |
| » Month-4 » Hours4 » Month-5 » Hours5 » Month-6 » Hours6 » Month-7 » Hours7  Server & Node Downtime » Server Downtime Complaint logged date1 » Server Downtime Complaint Closure date1 » Server Downtime Complaint logged date2                                                                                                    | 51<br>January<br>64<br>February<br>48<br>March<br>63<br>April                                                                                                    |
| » Month-4 » Hours4 » Month-5 » Hours5 » Month-6 » Hours6 » Month-7 » Hours7  Server & Node Downtime » Server Downtime Complaint logged date1 » Server Downtime Complaint Closure date1 » Server Downtime Complaint logged date2 » Server Downtime Complaint Closure date2                                                                                                    | 51<br>January<br>64<br>February<br>48<br>March<br>63<br>April                                                                                                    |
| » Month-4 » Hours4 » Month-5 » Hours5 » Month-6 » Hours6 » Month-7 » Hours7  Server & Node Downtime » Server Downtime Complaint logged date1 » Server Downtime Complaint Closure date1 » Server Downtime Complaint Closure date2 » Server Downtime Complaint Closure date2 » Server Downtime Complaint logged date3                                                                                 | 51<br>January<br>64<br>February<br>48<br>March<br>63<br>April                                                                                                    |
| » Month-4 » Hours4 » Month-5 » Hours5 » Month-6 » Hours6 » Month-7 » Hours7  Server & Node Downtime » Server Downtime Complaint logged date1 » Server Downtime Complaint Closure date1 » Server Downtime Complaint logged date2 » Server Downtime Complaint Closure date2 » Server Downtime Complaint Closure date3 » Server Downtime Complaint Closure date3                                       | 51<br>January<br>64<br>February<br>48<br>March<br>63<br>April                                                                                                    |
| » Month-4 » Hours4 » Month-5 » Hours5 » Month-6 » Hours6 » Month-7 » Hours7  Server & Node Downtime » Server Downtime Complaint logged date1 » Server Downtime Complaint Closure date1 » Server Downtime Complaint Closure date2 » Server Downtime Complaint Closure date2 » Server Downtime Complaint Closure date3 » Server Downtime Complaint Closure date3 » No. of Non-working days in between | 51 January 64 February 48 March 63 April 0                                                                                                    |
| » Month-4 » Hours4 » Month-5 » Hours5 » Month-6 » Hours6 » Month-7 » Hours7  Server & Node Downtime » Server Downtime Complaint logged date1 » Server Downtime Complaint Closure date1 » Server Downtime Complaint logged date2 » Server Downtime Complaint Closure date2 » Server Downtime Complaint Closure date3 » Server Downtime Complaint Closure date3                                       | 51 January 64 February 48 March 63 April 0 e details                                                                                                    |

| PC downtime Complaint Closure date1                                                   |                                                                                                    |                |
|---------------------------------------------------------------------------------------|----------------------------------------------------------------------------------------------------|----------------|
| PC downtime Complaint logged date2                                                    |                                                                                                    |                |
| PC downtime Complaint Closure date2                                                   |                                                                                                    |                |
| PC downtime Complaint logged date3                                                    |                                                                                                    |                |
| PC downtime Complaint Closure date3                                                   |                                                                                                    |                |
| No. of Non-working days in between                                                    | 0                                                                                                    |                |
| No. of working days in downtime                                                       | 0                                                                                                    |                |
| UPS downtime details                                                                  |                                                                                                    |                |
| UPS downtime Complaint logged date1                                                   |                                                                                                    |                |
| UPS downtime Complaint Closure date1                                                  |                                                                                                    |                |
| UPS downtime Complaint logged date2                                                   |                                                                                                    |                |
| UPS downtime Complaint Closure date2                                                  |                                                                                                    |                |
| UPS downtime Complaint logged date3                                                   |                                                                                                    |                |
| » UPS downtime Complaint Closure date3                                                |                                                                                                    |                |
| » No. of Non-working days in between                                                  | 0                                                                                                    |                |
| » No. of working days in downtime                                                     | 0                                                                                                    |                |
| Genset downtime details                                                               |                                                                                                    |                |
| » UPS downtime Complaint logged date1                                                 |                                                                                                    |                |
| » UPS downtime Complaint Closure date1                                                |                                                                                                    |                |
| » UPS downtime Complaint logged date2                                                 |                                                                                                    |                |
| » UPS downtime Complaint Closure date2                                                |                                                                                                    |                |
| » UPS downtime Complaint logged date3                                                 |                                                                                                    |                |
| » UPS downtime Complaint Closure date3                                                |                                                                                                    |                |
| » No. of Non-working days in between                                                  | 0                                                                                                    |                |
| » No. of working days in downtime                                                     | 0                                                                                                    |                |
| Integrated Computer Projector downting                                                | ne details                                                                                                    |                |
| » Projector downtime Complaint logged date1                                           |                                                                                                    |                |
| » Projector downtime Complaint Closure date1                                          |                                                                                                    |                |
| » Projector downtime Complaint logged date2                                           | THE PARTY OF THE PARTY OF THE P |                |
| » Projector downtime Complaint Closure date2                                          |                                                                                                    | -              |
| » Projector downtime Complaint logged date3                                           |                                                                                                    |                |
| » Projector downtime Complaint Closure date3                                          | 0                                                                                                    |                |
| » No. of Non-working days in between                                                  | 0                                                                                                    | 4.1            |
| » No. of working days in downtime                                                     |                                                                                                    |                |
| Printer downtime details                                                              |                                                                                                    |                |
| » Printer downtime Complaint logged date1                                             |                                                                                                    |                |
| » Printer downtime Complaint Closure date1                                            |                                                                                                    |                |
| » Printer downtime Complaint logged date2  » Printer downtime Complaint Closure date2 |                                                                                                    |                |
| » Printer downtime Complaint closure date2  » Printer downtime Complaint logged date3 |                                                                                                    |                |
| » Printer downtime Complaint logged dates  » Printer downtime Complaint Closure date3 |                                                                                                    | A. C. C. C. C. |
| » No. of Non-working days in between                                                  | 0                                                                                                    |                |
| » No. of working days in downtime                                                     | 0                                                                                                    |                |
| Interactive White Board (IWB) downti                                                  | me details                                                                                                    |                |
| » IWB downtime Complaint logged date1                                                 |                                                                                                    |                |
| » IWB downtime Complaint Closure date1                                                |                                                                                                    |                |
| » IWB downtime Complaint logged date2                                                 |                                                                                                    |                |
|                                                                                       |                                                                                                    |                |
| » IWB downtime Complaint Closure date2                                                |                                                                                                    |                |
| » IWB downtime Complaint Closure date2  » IWB downtime Complaint logged date3         |                                                                                                    |                |
| » IWB downtime Complaint logged date3                                                 |                                                                                                    |                |
|                                                                                       | 0                                                                                                    | Melli          |

| » stabilizer downtime Complaint logged date1  |                    |        |
|-----------------------------------------------|--------------------|--------|
| » stabilizer downtime Complaint Closure date1 |                    |        |
| stabilizer downtime Complaint logged date2    |                    |        |
| stabilizer downtime Complaint Closure date2   |                    |        |
| stabilizer downtime Complaint logged date3    |                    |        |
| stabilizer downtime Complaint Closure date3   |                    |        |
| No. of Non-working days in between            | 0                  |        |
| » No. of working days in downtime             | 0                  |        |
| Switch, Networking Components and other peri  | pheral downtime de | etails |
| » peripheral downtime Complaint logged date1  |                    |        |
| » peripheral downtime Complaint Closure date1 |                    |        |
| » peripheral downtime Complaint logged date2  |                    |        |
| » peripheral downtime Complaint Closure date2 |                    |        |
| » peripheral downtime Complaint logged date3  |                    |        |
| » peripheral downtime Complaint Closure date3 |                    |        |
| » No. of Non-working days in between          | 0                  |        |
| » No. of working days in downtime             | 0                  |        |

Signature of Head Master/Mistress with Seal

Purushorn